## **Schema dimensionale esercizio 2 del 10/05/2013**

- scelta del **processo:**
	- **vendite**
- scelta della **grana** del processo:
- scelta delle **dimensioni**
- scelta delle **misure**

### **Grana**

- vendite
	- di un prodotto, in un negozio, in una fascia oraria di un certo giorno

## **Dimensioni**

- tempo, due soluzioni sensate
	- una dimensione, data e fascia oraria
	- due dimensioni, una per la data e l'altra per la fascia oraria
- negozio
- prodotto

### **Gestione del tempo, prima soluzione**

- Una dimensione per data e fascia oraria
- TimeDim(KTime, Data, GiornoDellaSett, GiornoDelMese, ..., FasciaOraria, MattPom, ... )
- Negozi aperti tutti i giorni, dalle 9 alle 19. Per le vendite in un anno, quante ennuple?
	- 3650

#### **Una possibile dimensione temporale**

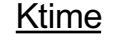

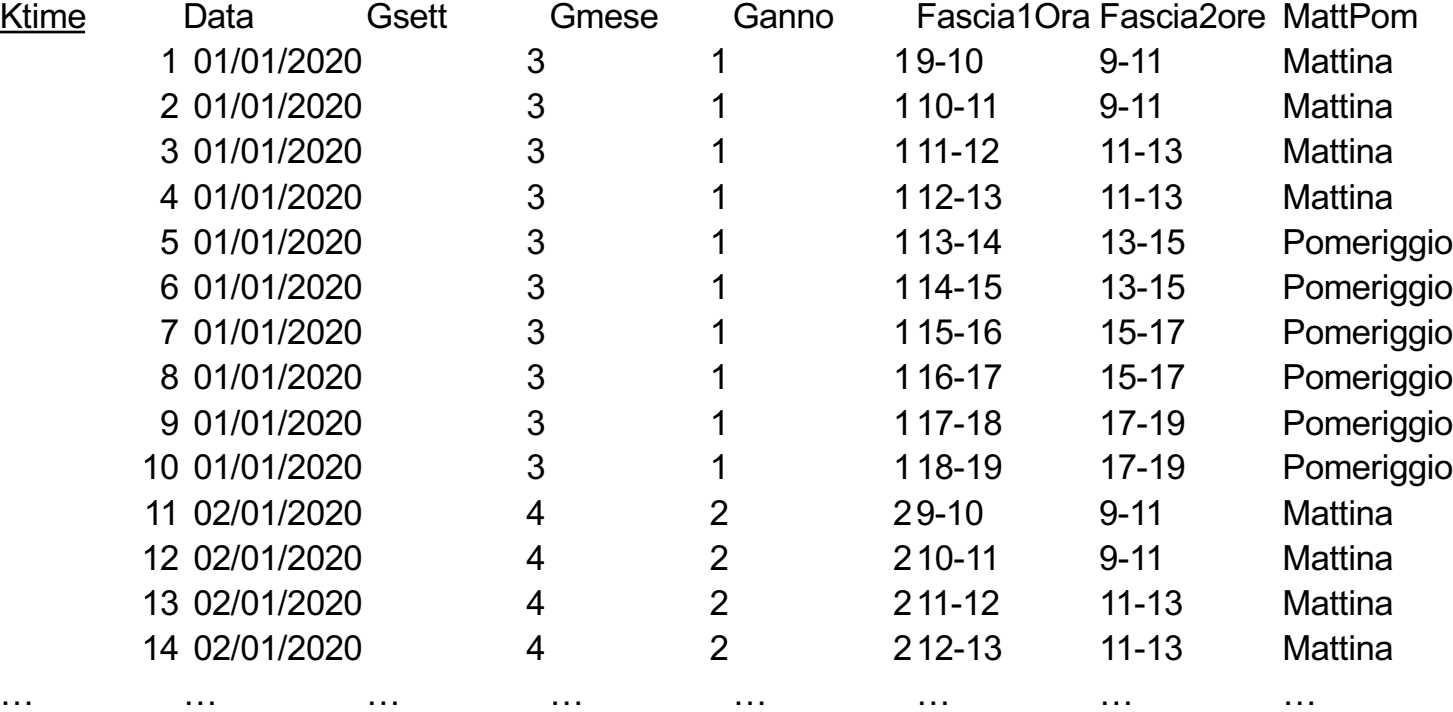

### **Gestione del tempo seconda soluzione**

- Due dimensioni, una per data e l'altra per fascia oraria
- DateDim(KDate, Data, GiornoDellaSett, GiornoDelMese, ...)
- HourDim(KHour, FasciaOraria, MattPom, ...)

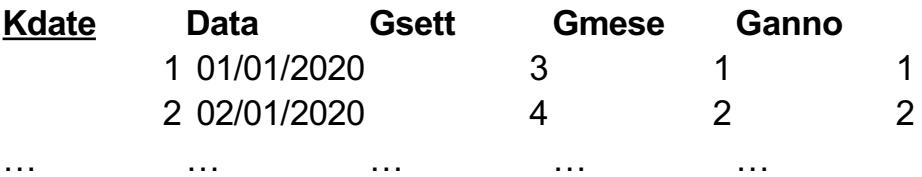

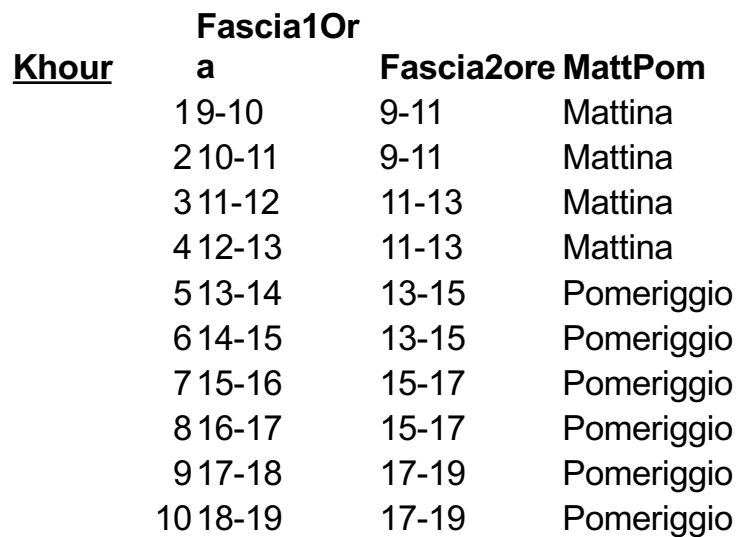

### **Tabella dei fatti**

Kdate Khour Knegozio Kprodotto Quantità Incasso

## **Dimensione Prodotto**

- DimProdotti(KProdotto, CodiceProdotto, DescrizioneProdotto, CodiceCategoria, DescrizioneCategoria, CodiceMacroCategoria, DescrizioneMacroCategoria)
- Note:
	- È il join delle tre relazioni della BD operativa
	- In più ha la chiave surrogata
	- Non ha il prezzo (può variare, usato per la misura, …)
	- È denormalizzata

# **Tabella dei fatti**

- FattiVendite(Kdata, Kore, Kprodotto, Knegozio, Quantità, Importo)
- Come la popoliamo?
	- facendo un join tra la tabella vendite e prodotto (per il prezzo) e poi il join con DettaglioVendita per la quantità aggregando per prodotto e per fascia oraria
	- dobbiamo aggiungere la data odierna e il negozio (ogni bd è di un negozio)
	- dobbiamo convertire le chiavi di produzione in chiavi surrogate
- Vedere tutto nello script sul sito